## **SECONDARY SCHOOL ANNUAL EXAMINATIONS 2008**

DIRECTORATE FOR QUALITY AND STANDARDS IN EDUCATION

Educational Assessment Unit

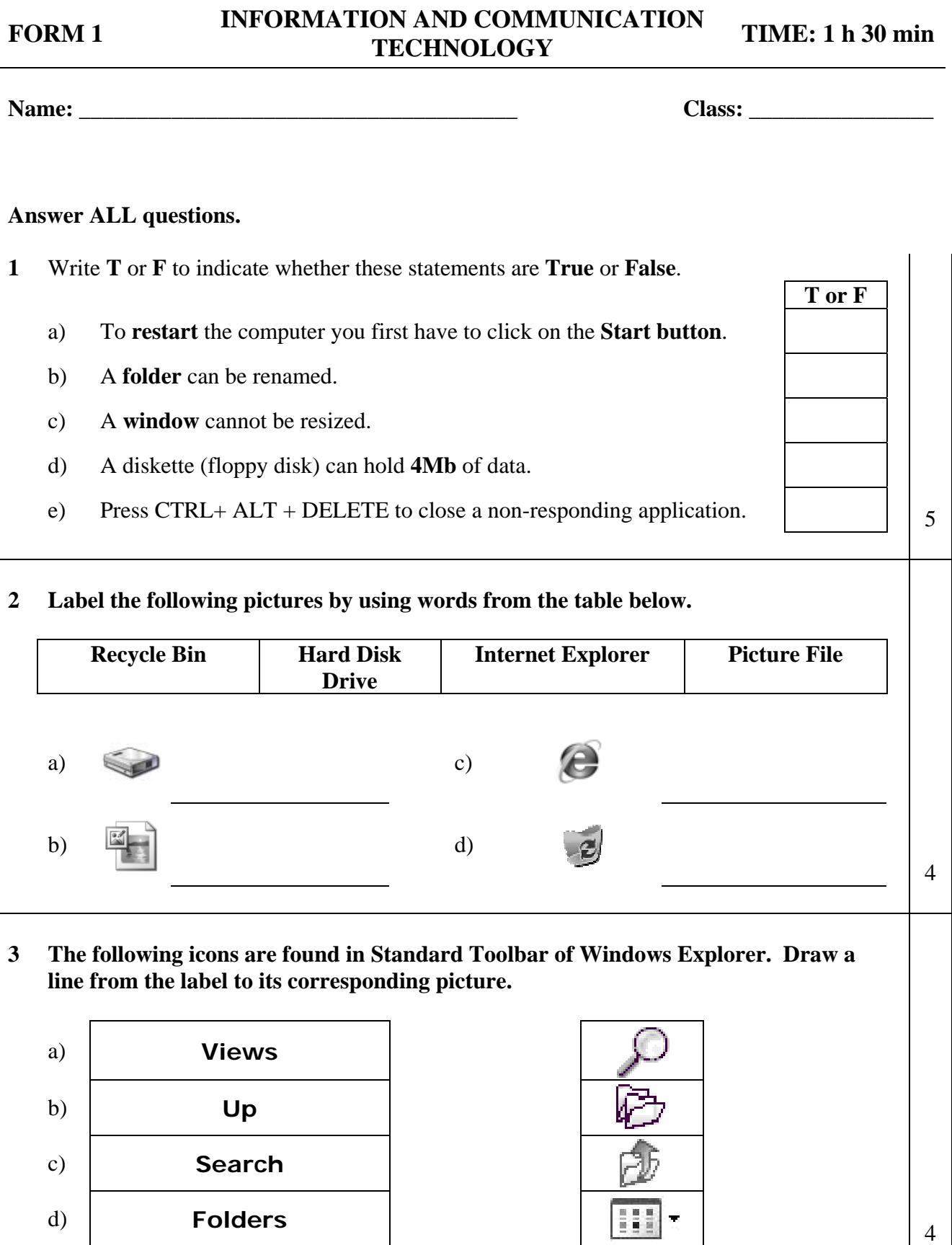

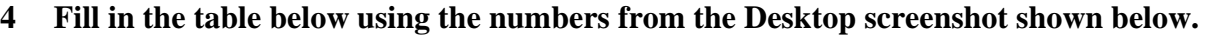

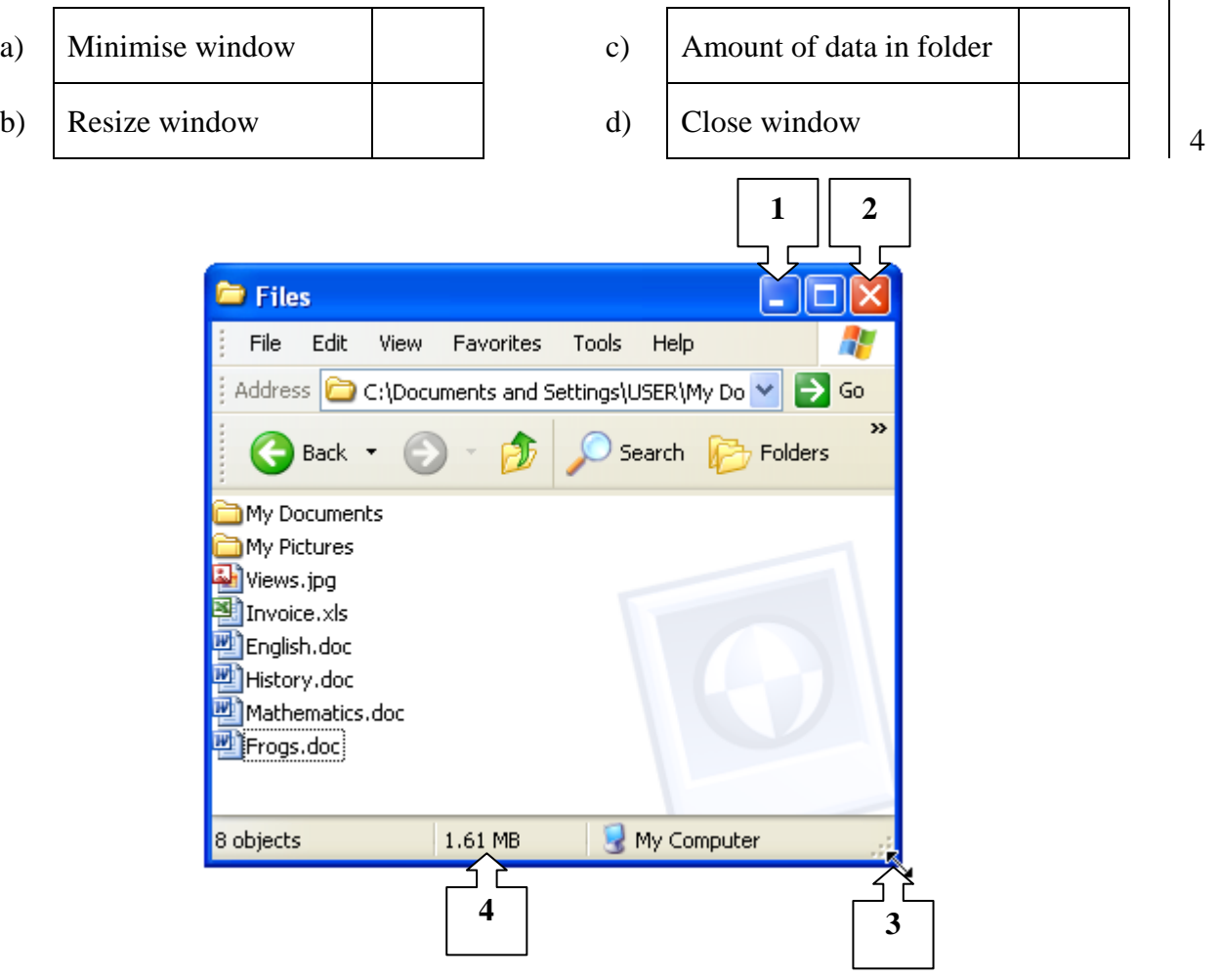

#### **5 Read carefully the following seven tasks.**

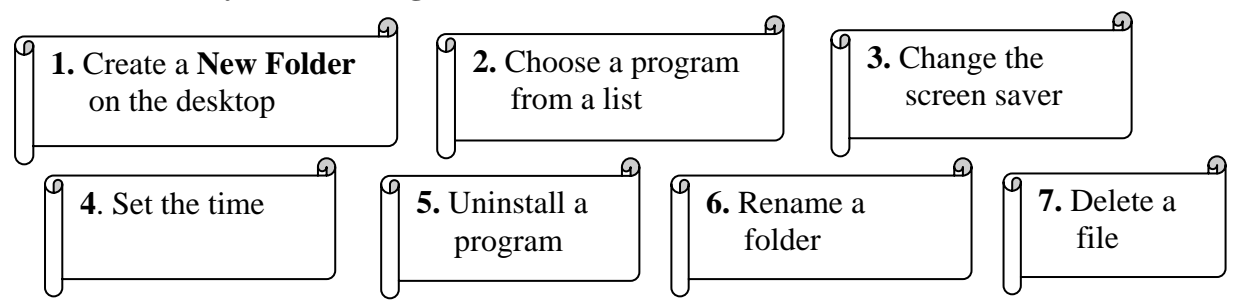

## **Write the number of the SIX tasks that are done by the following actions.**

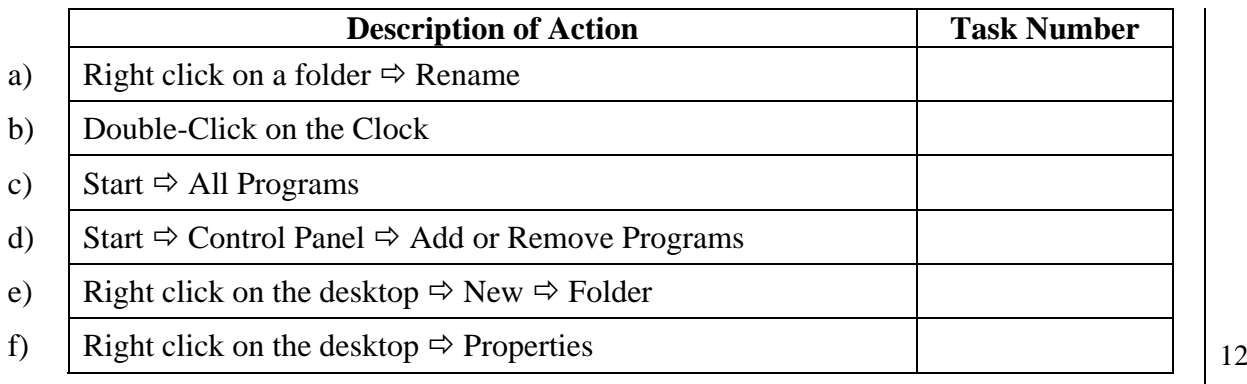

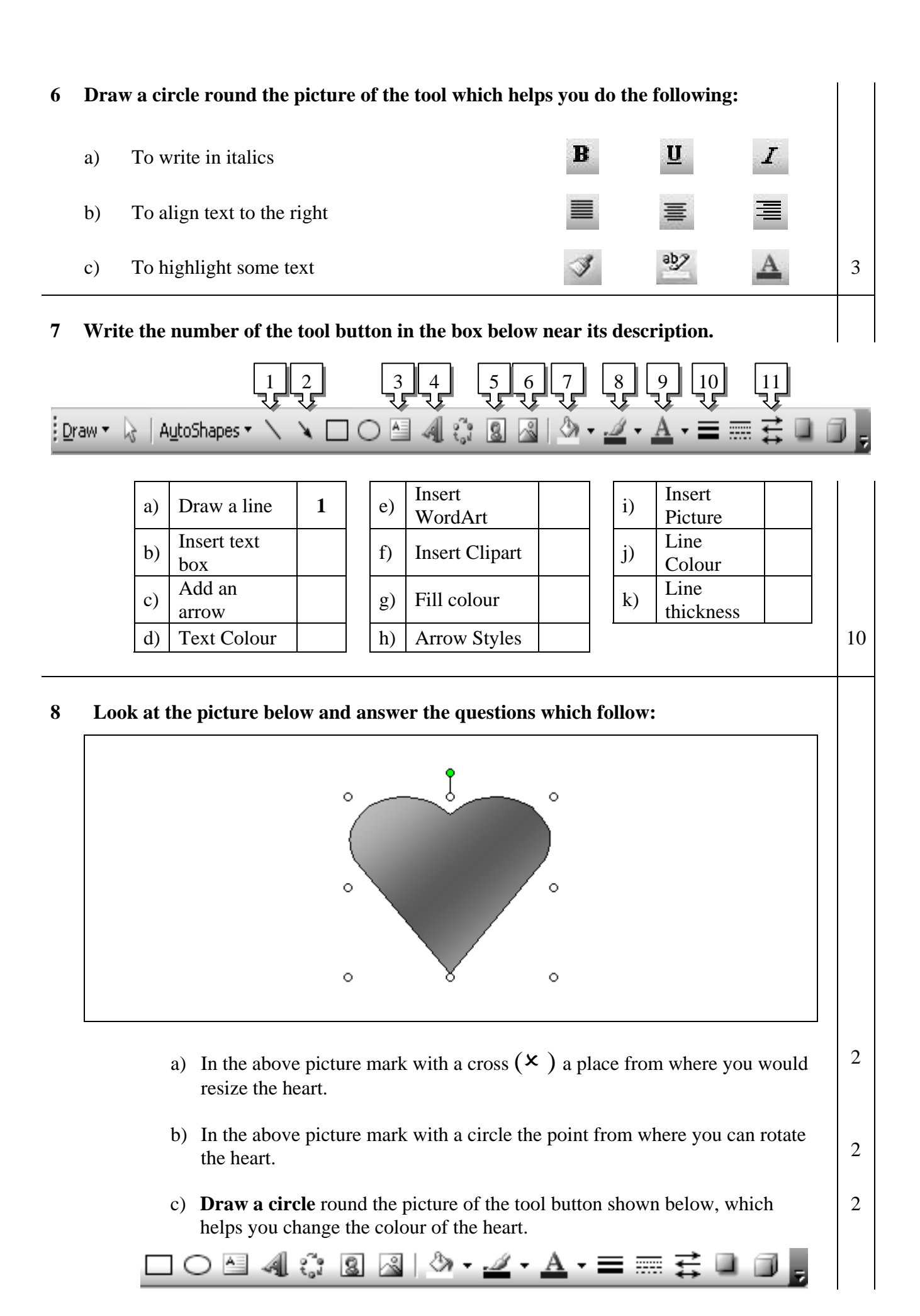

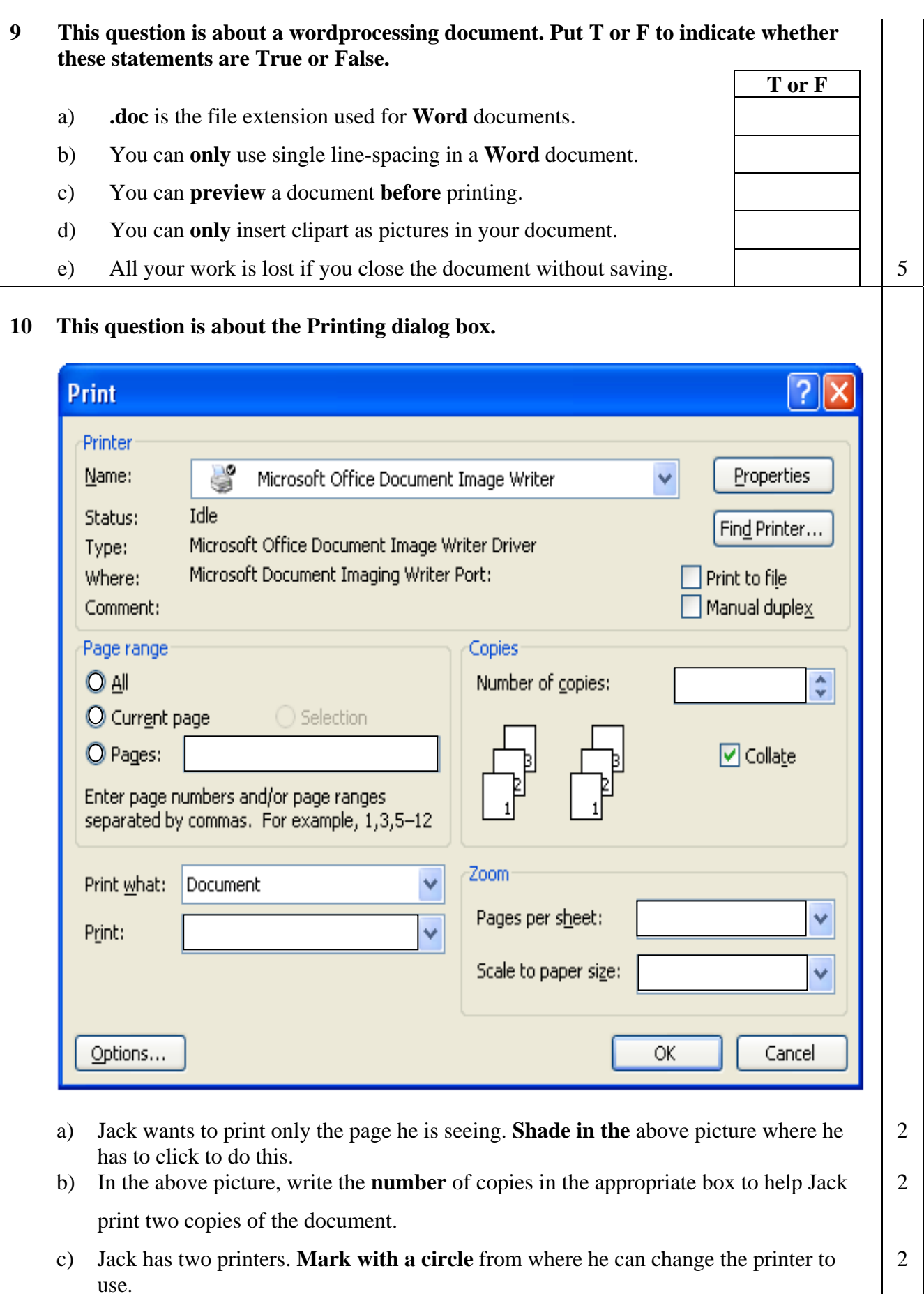

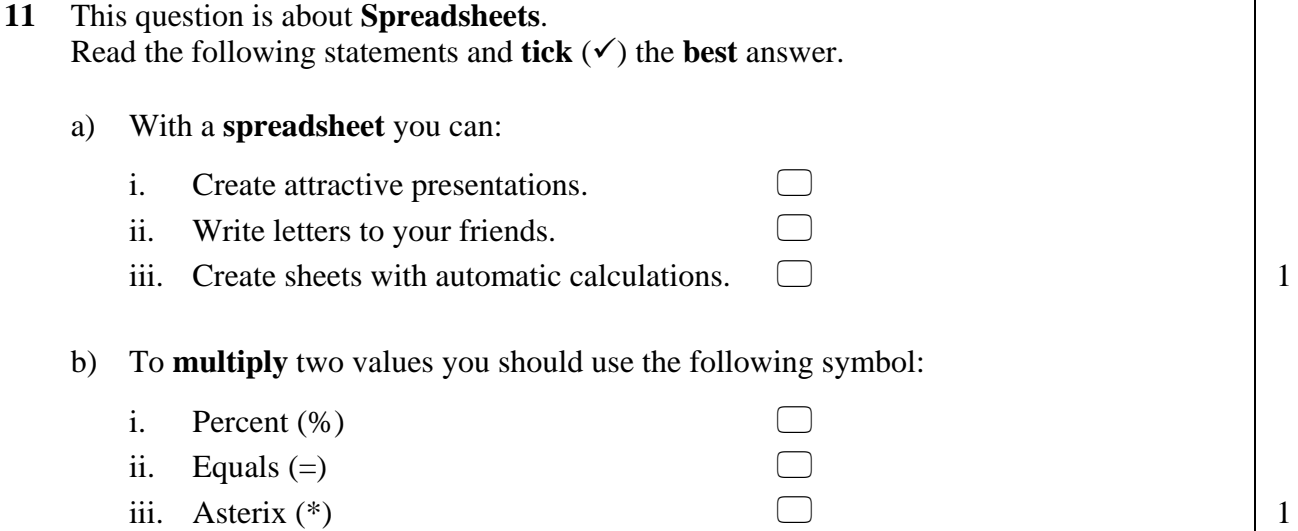

**12** Use the picture below to answer the questions which follow:

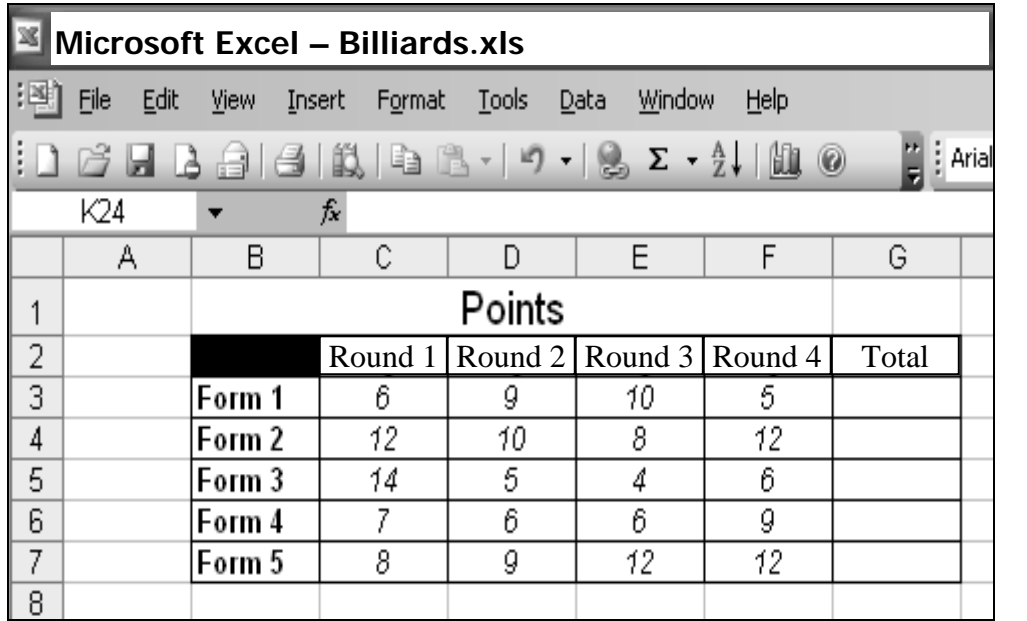

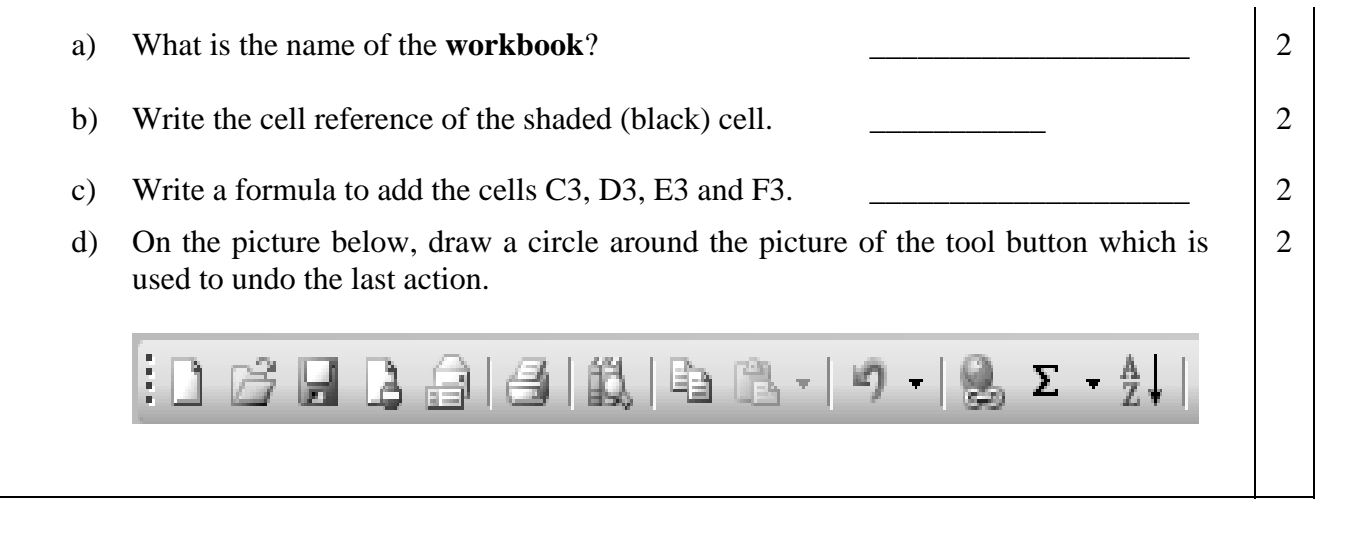

#### **13 Correct the mistakes in the following formulae by writing it correctly in the third column of the table below.**

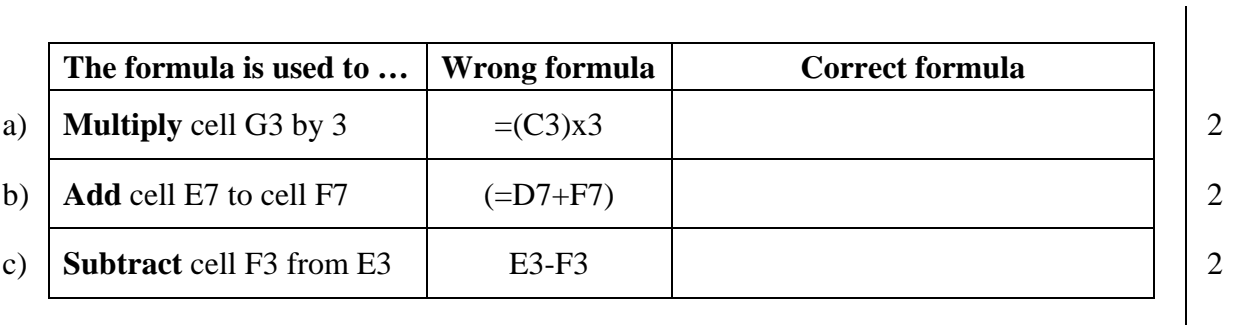

# **14 Label the following pictures by writing their names from the list below:**

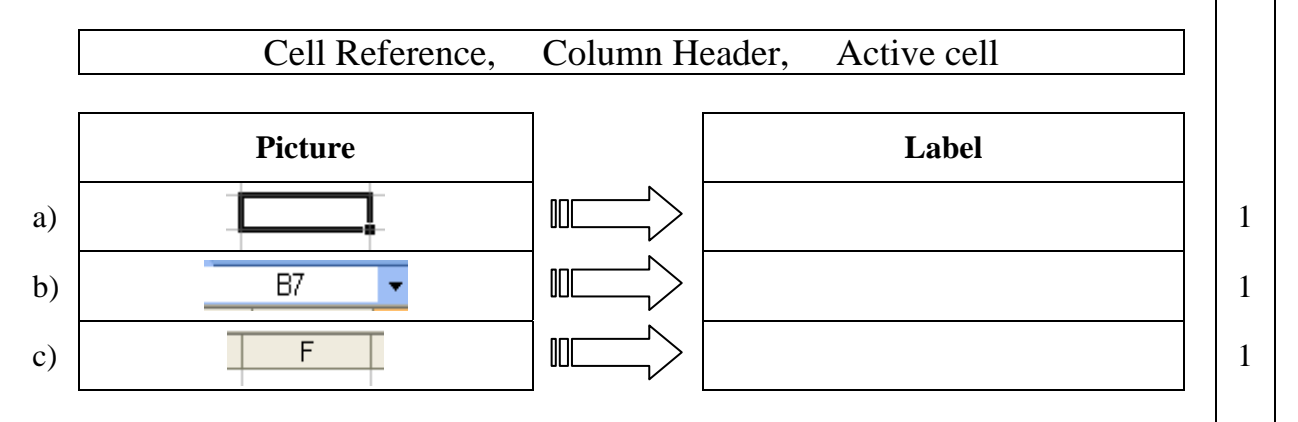

**15 The picture below shows the Page Setup dialog box. Use this picture to answer the following questions.**

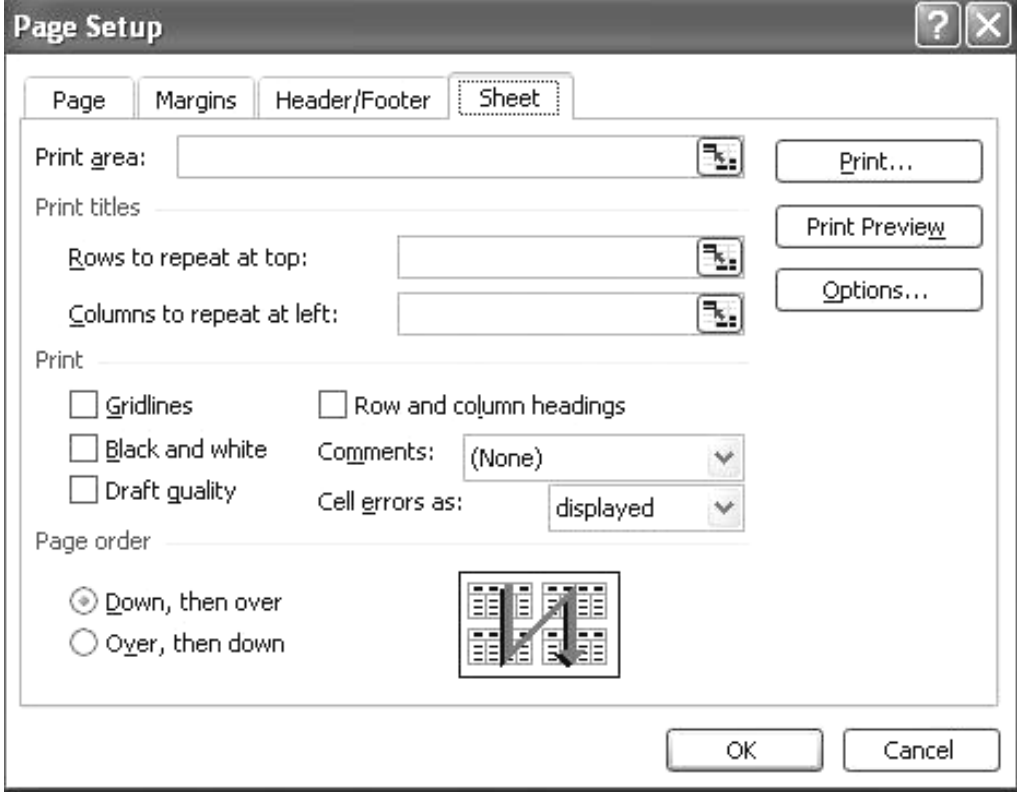

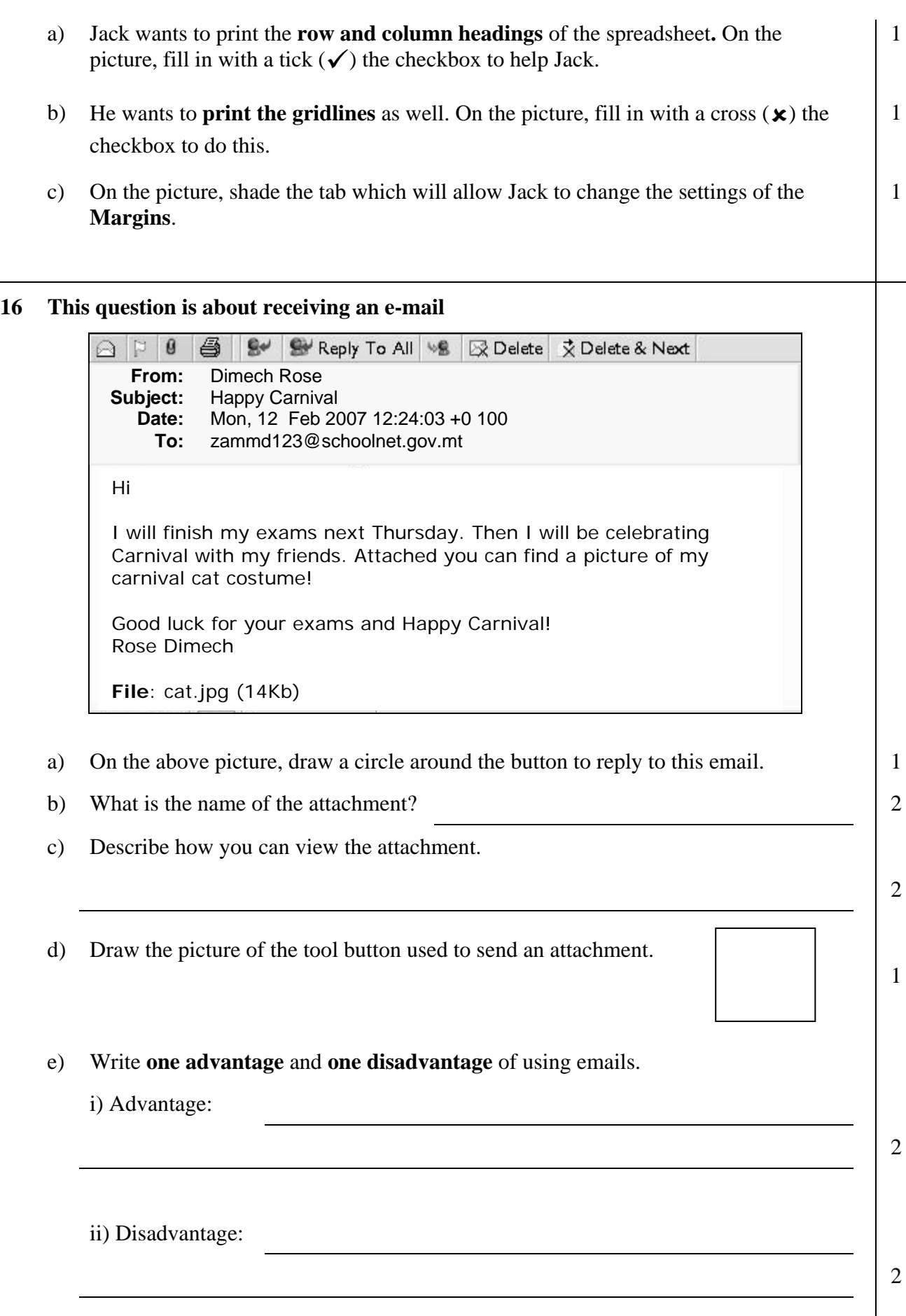

# **17 This question is about sending an e-mail:**

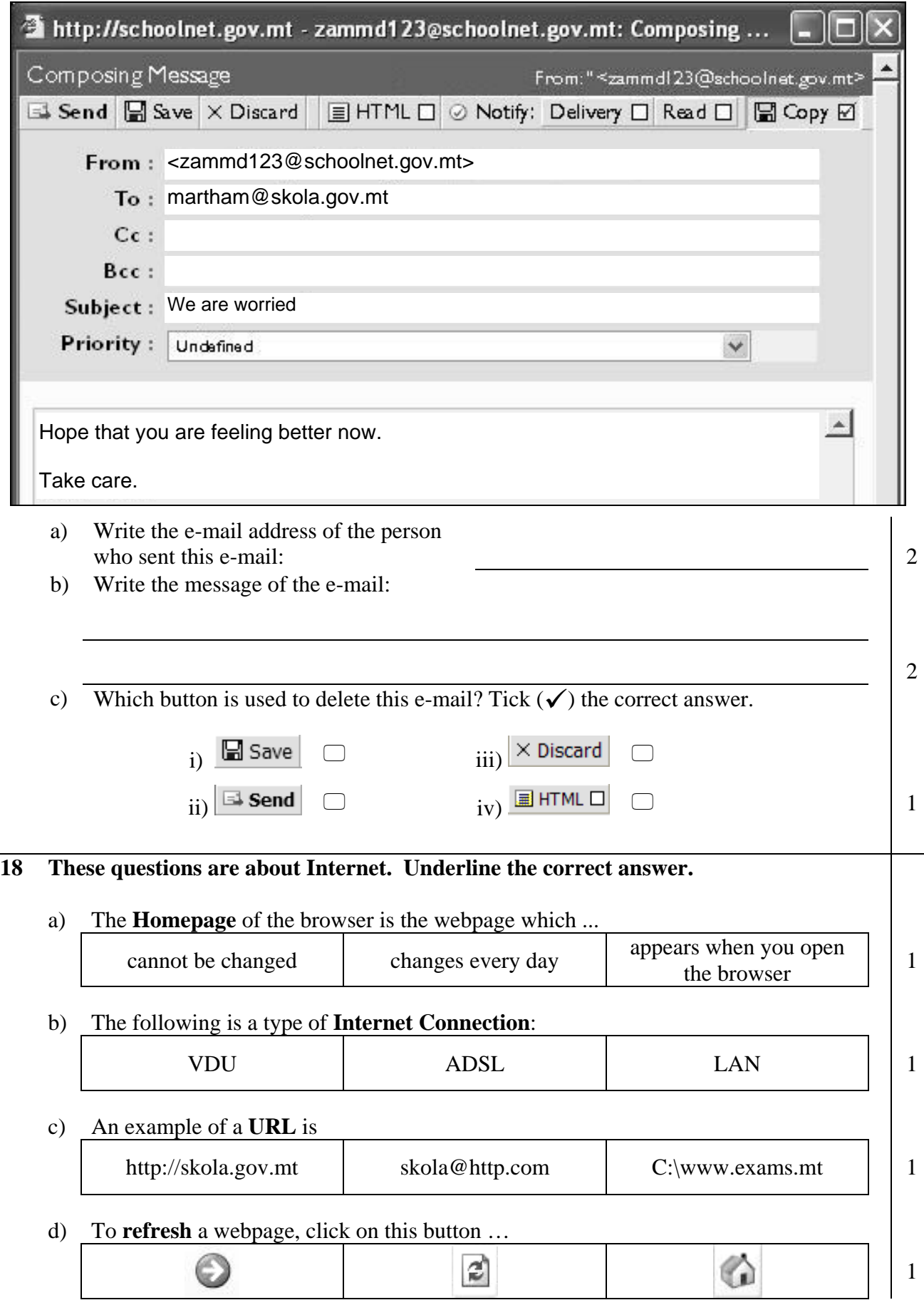

# **END of EXAMINATION PAPER**